### **ASSETT Newsletter: New Faculty Fellows Program; Let Zoom and Canvas take attendance**

#### ASSETT <assett@colorado.edu>

Thu 10/15/2020 4:30 PM

**To:** Joy Adams <Joy.Adams@Colorado.EDU>

To view this email as a web page, go [here.](http://view.communications.cu.edu/?qs=405d340af415b465339a3d9a33ed33e8f83ecc99c3e7be4982c39b8ba8fdd785e653ff068b061f32de99346dec15b48ef401ac85be7018c6ccce887064d7f4686ffb24602a646ba1a7d623363d7f911c)

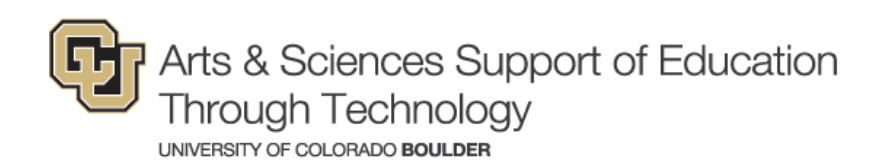

#### Community Newsletter **Community Newsletter Community** Newsletter

#### News & Events

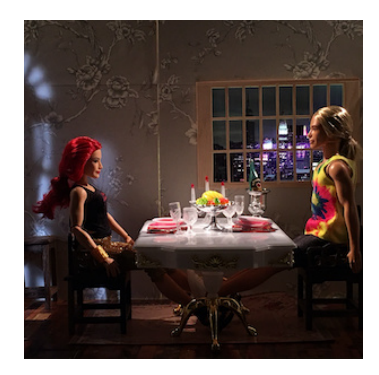

## **[Arts Faculty Explore Creative](http://click.communications.cu.edu/?qs=11caaf090b4dd6f248a5b9bf1de0161791cd583e8d881be785b067b87f51626bc13e24652c738462fee215cbfd0eabe5879cb6800f3f4d94) Approaches to Remote Teaching**

A seminar co-facilitated by OIT's Learning Experience Designers and the Center for Teaching & Learning addressed the unique challenges of remote learning for faculty and students in the fine and performing arts.

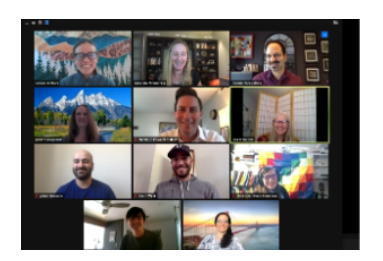

## **Congratulations to the [Learning by Design Fall 2020](http://click.communications.cu.edu/?qs=11caaf090b4dd6f2616ef9abb53522676396a5724b56481a5abfa4140d627929398f941f4a8e53b2992df878bf87d43e38101670d7eddfdc) Cohort**

Eight A&S faculty have been accepted to the NSFfunded program, which aims to build CU Boulder's capacity for student-centered teaching in undergraduate science, technology, engineering, and math (STEM) courses.

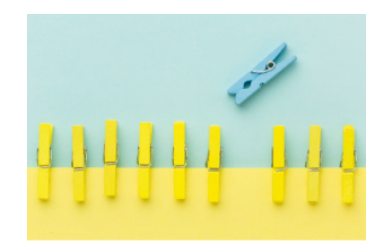

# **[Guidance for Departments on](http://click.communications.cu.edu/?qs=11caaf090b4dd6f28a3f7dc599ea74045ec5a9649d1ee0119bb29daf2486faf56e76dce3c7abb1a478033e0b811f40e4e4409bfccdd3e110) Aligning Curricula**

ASSETT teamed up with the NSF-funded collaboration TRESTLE, in the Center for STEM Learning, to develop a web resource that illustrates the steps involved in aligning departmental curricula to ensure that graduates meet program-level learning outcomes.

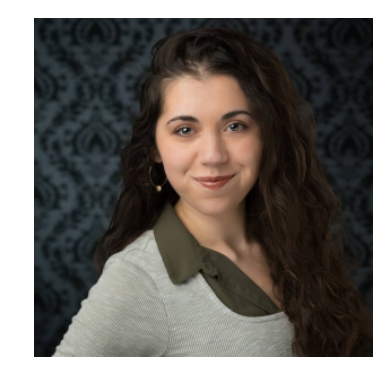

# **[Welcome, Matara Hitchcock!](http://click.communications.cu.edu/?qs=11caaf090b4dd6f2dc62cc4664e1b2c60c9233f157dd87157d0c1a82ef32b612dd475a9901f342b35eed8f7824e695733a59dece27902254)**

The new manager of ASSETT's Student Technology Consultants is pursuing an MA/MBA in CU's Department of Theatre & Dance and the Leeds School of Business.

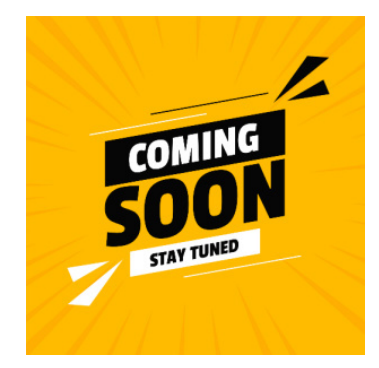

## **New & Improved Faculty Fellows Program - Coming [Soon to a Zoom Screen Near](http://click.communications.cu.edu/?qs=11caaf090b4dd6f2238d0980435ada9b478e188bba4091123f09019667a1964074b093895e3feee609a422040d4f39091dff0bddb1f70346) You!**

A call for participation in ASSETT's Faculty Fellows program will be announced in our November newsletter. We have been busy updating the program and collaborating with others in A&S to find new ways to meet the needs of the college.

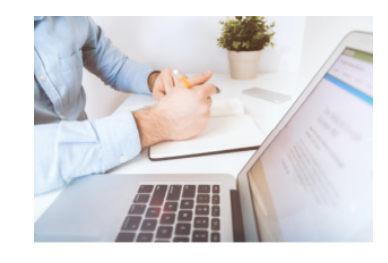

# **[What's Going On with the](http://click.communications.cu.edu/?qs=11caaf090b4dd6f2779c593fede27c9147c3b8c035ba5ac17819d51a5119a6f53a01627f540bf341c360db9e23ac643e87e453d6dc971f34) Syllabus Archive?**

Due to outdated technology, self-service features have been suspended. However, CU Boulder

community members can request files using our online form.

#### Columns

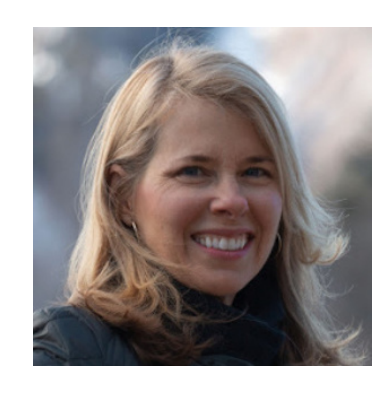

# **[Letter from the Advisor](http://click.communications.cu.edu/?qs=11caaf090b4dd6f24d58f48a70cc44108787a881acc70fb87657a86d00202976c320893495b342b23c3730e202d34d6afa1c3d7da5be11f9)**

Acknowledgement and gratitude for all that students, staff, and instructors are doing to survive and thrive through the challenges wrought by COVID and a reminder to occasionally "unplug" during challenging times.

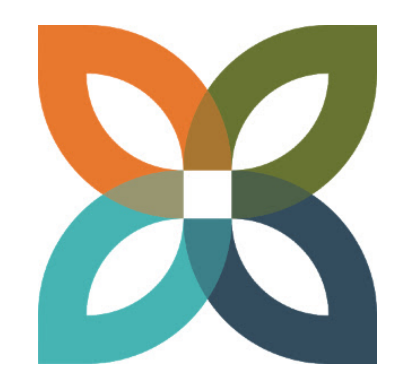

# **[Innovation Incubator Update](http://click.communications.cu.edu/?qs=11caaf090b4dd6f2dc49b2a44b6e18295d82516967bffa173880f60e927b9bd23438a681948e08ee1a6dd7d73b873ca2b769a81623b9370e)**

New web pages unveiled; welcome to our CAMPP interns; experts sought to present on gamification pedagogy; upcoming EDUCAUSE presentation.

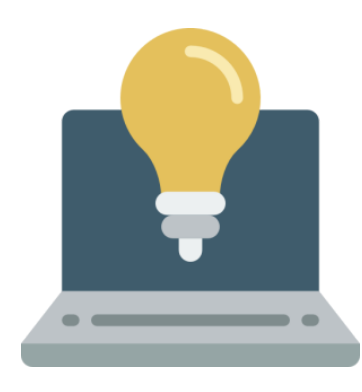

## **[Teaching Tip: Liven Up Online](http://click.communications.cu.edu/?qs=11caaf090b4dd6f22c9725801169348152f42a00eda7a1b3cc964a510dfc94317908bde3b85ec6cacef10462d5b8be3863a4a7de7d9d07b1) Discussions with Tech**

Shake up your discussions and encourage creativity with engaging, easy-to-use technology tools. Too busy to try a new tool? Liven up Canvas-based discussions with built-in features.

**Tech Spotlight: Let Zoom & Canvas Take Attendance** 

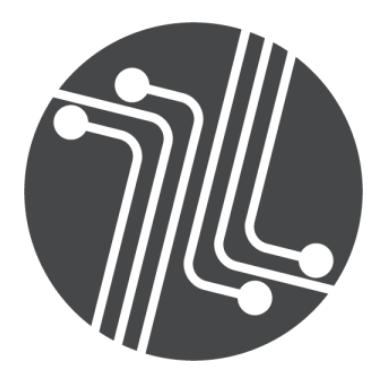

Simplify the task of tracking attendance with tools you already know and love! OIT's step-by-step [guides on exporting meeting and attendance data](http://click.communications.cu.edu/?qs=11caaf090b4dd6f234796d545e2aaa88c08163232411499002bcc04b0f50d3c7d6d59f6ff8a0c9d46de834e9d3d6b913cc91853ec6ee4d68) from Zoom and importing Zoom attendance into Canvas allow you to focus on higher priorities such as teaching, grading, doomscrolling your newsfeed, and Netflix.

**[ASSETT](http://click.communications.cu.edu/?qs=11caaf090b4dd6f201e5789b46da2f2d987fa3e05b42882747366e381f62c4c99276a8919c70a2f98084f15402a1753d21d06af07e0a36ac)** [Folsom Stadium](http://click.communications.cu.edu/?qs=11caaf090b4dd6f23e60e625140ea414fe08a6af9a223ad457d6f54156707e9729b48999119f0c1658b6acd17b6694f5d1b5b80bfd02e6eb) 379 UCB, Boulder, CO 80309-0379 303-735-3813 | [assett@colorado.edu](mailto:assett@colorado.edu?subject=) **[Office of Information Technology](http://click.communications.cu.edu/?qs=11caaf090b4dd6f2f154bb7fdf99a501b48504b73c8b658bc8b1854f8a18b8192ab51c0ee0e82e4e8c12b61bc112c0443614cca7b888320c)** 303-735-4357 [oithelp@colorado.edu](mailto:oithelp@colorado.edu%20%20?subject=)

This email was sent by the University of Colorado [Manage your email preferences](https://fe90137374670d7e70.pub.s7.sfmc-content.com/5xrevbmn30p?buid=eFVObGFMZ0FGUU09&sk=elAvd0ZKUXQ4NXZpZFgzbVl4Vk5xZm1yOUZNYUFZalY%3d) | Update your contact information [Your CU ID:003f400000mIs9HAAS](http://click.communications.cu.edu/?qs=11caaf090b4dd6f2852c6b69fb081557378bbfb6dbe305d785acb163a27e299b631ee16bc9f2d12957f89cc647ddf48e4d0a7fe0933cc148)